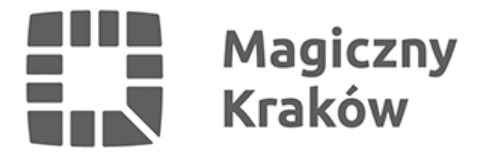

## *Punkty Obsługi Karty Krakowskiej*

*2022-09-15*

*W Krakowskim Centrum świadczeń zostały uruchomione dodatkowe punkty obsługujące Kartę Krakowską. W lokalizacjach przy ul. Stachowicza 18 oraz na os. Zgody 2 przyjmowane są wnioski m.in. o wydanie, przedłużenie ważności czy zmianę nośnika Karty Krakowskiej.*

*Uprawnieni mieszkańcy otrzymają kartę plastikową lub skorzystają z aplikacji mobilnej mKK.*

*Na stanowiskach przyjmowane będą stosowne wnioski oraz wydawane nośniki plastikowe. Jednak każdy, kto zechce skorzystać ze zniżki mieszkańca i zakupić okresowe bilety komunikacji miejskiej, zrealizuje to w automatach biletowych w nowych punktach prowadzonych przez Krakowskie Centrum Świadczeń, w ich bezpośrednim sąsiedztwie oraz we wszystkich automatach biletowych i punktach sprzedaży biletów MPK SA w Krakowie.*

*Bez zmian pozostaje obsługa interesantów w punktach sprzedaży biletów MPK SA w Krakowie w sprawach związanych z programem Karty Krakowskiej. Infolinia Karty Krakowskiej czynna jest od poniedziałku do piątku w godzinach od 8.00 do 20.00. Informacje można uzyskać pod numerem telefonu 12 254 14 00 lub pod adresem e-mail: kontakt@kk.krakow.pl.*

*Wnioski o status Karty Krakowskiej można składać również w formie elektronicznej poprzez stronę internetową [www.kk.krakow.pl.](https://www.kk.krakow.pl/)*

*Karta Krakowska jest elementem polityki promocyjnej i społecznej miasta, mającym na celu jego rozwój, zwiększenie dostępności do komunikacji miejskiej i dóbr kultury, jak również zwiększenie dochodów miasta z tytułu podatku dochodowego od osób fizycznych.*

*O status Karty Krakowskiej mogą ubiegać się osoby zameldowane na pobyt stały w Krakowie lub płacące podatki w naszym mieście. Użytkownicy oprócz zniżek w komunikacji miejskiej korzystają z bogatej oferty ulg i rabatów w miejskich instytucjach, a także w firmach komercyjnych.*

*Lista partnerów i miejsc, w których honorowana jest Karta Krakowska, zamieszczona jest na stronie internetowej [www.kk.krakow.pl.](https://www.kk.krakow.pl/)*